nector has been chosen here in order to remain compatible with the supply connectors inside the PC. The 12-V pins of these connectors are thus not used.

## **Construction**

The double-sided printed circuit board shown in **Figure 3** is quite handy for building the circuit. Although all that we have here is two connectors and a few auxiliary components, the 50-pin CF connector is a bit difficult. The pin pitch of a normal connector is 0.1 inch, but with a CF connector it is only 0.05 inch (slightly more than 1 mm). It is thus practically impossible to link the two connectors together using loose lengths of wire. Even with the printed circuit board, it is essential to work carefully and use a fine soldering iron tip.

If your enthusiasm has been aroused and you want to build this circuit, we would like to give you some good advice: first see whether you can obtain the CF connector! It is available from Farnell, among others, but most electronic components shops won't have such a connector in stock. Once you have the connector, you can buy the circuit board and the rest of the components.

The connectors, the resistors and the LED are all fitted to the top side of the board. The two decoupling capacitors are fitted to the bottom side, which means that you must cut their leads short on the top side so they won't touch the CF card.

For the power supply connector, take an extension cable or splitter for the PC power supply (a standard item that can be bought in any PC shop) and cut off the plug. Then solder the wires attached to the (male) mating connector to the K3 position. The red wire is  $+5$  V, the two black wires are ground and the yellow wire is  $+12$  V.

After all of this is done, you can fit JP1 as needed to have the CF card be seen by the PC as a slave drive (if there is already a hard disk or CD-ROM drive on the IDE bus in question and it is configured as the master). Without the jumper, the card is automatically the master.

Following this, the adapter board can be fitted into the PC and connected. One option is to make a slot in a blank 5.25-inch front panel and

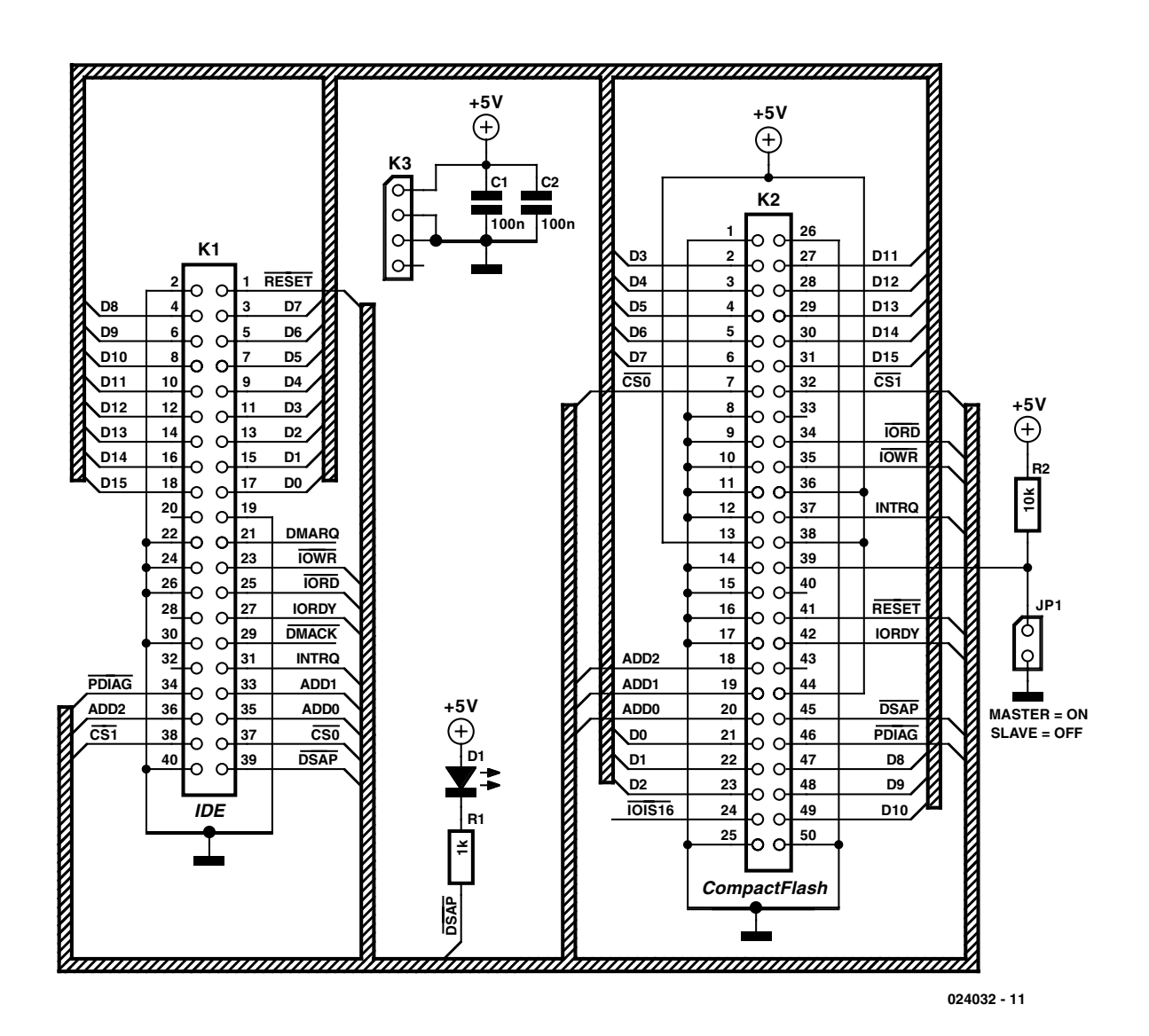

Figure 2. Schematic diagram of the adapter: no active components.